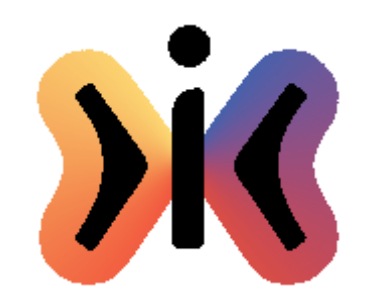

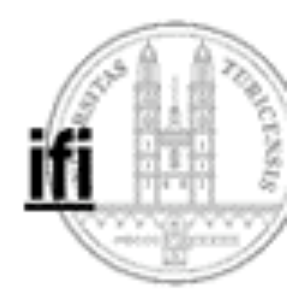

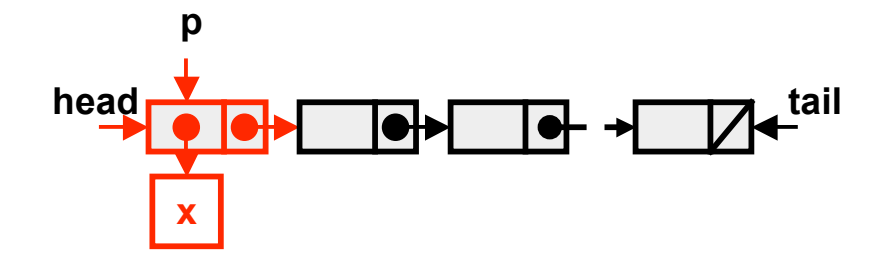

# **Listen, Stacks und Queues**

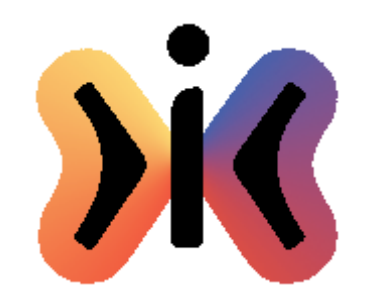

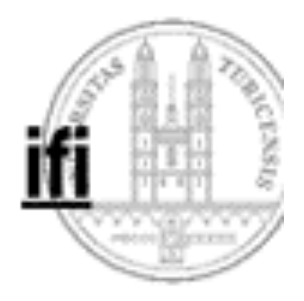

 **2**

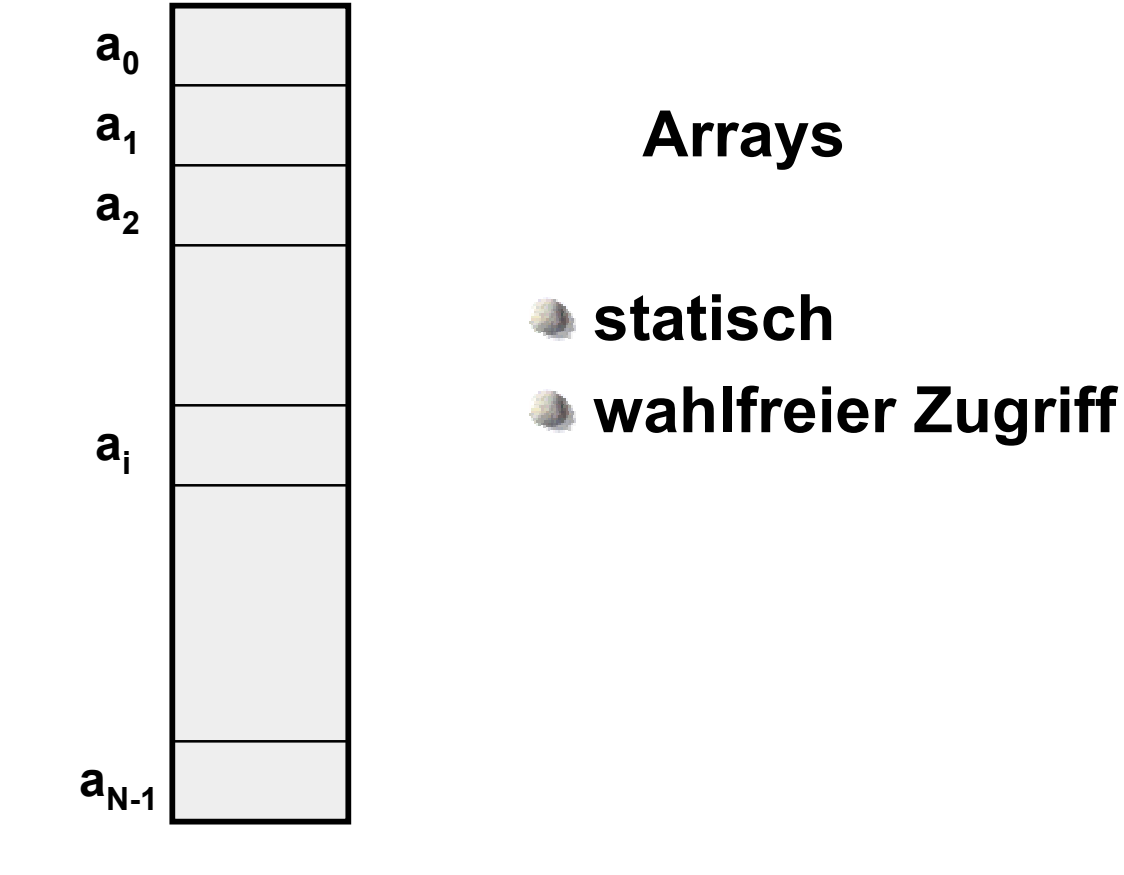

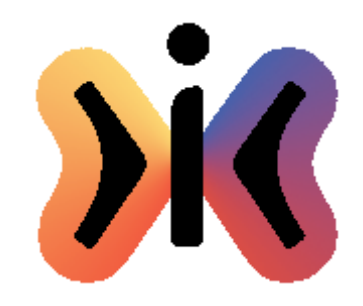

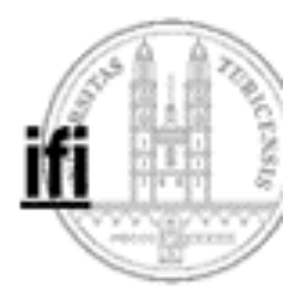

# **Linked Lists**

- **dynamisch**
- **sequentieller Zugriff**

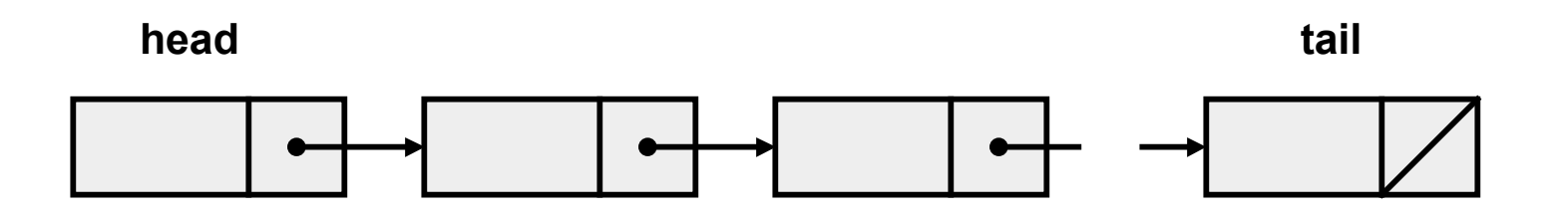

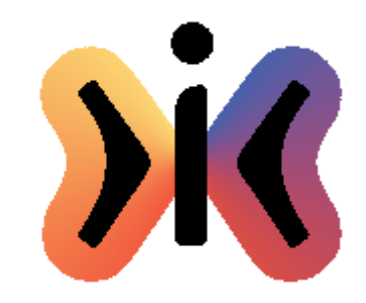

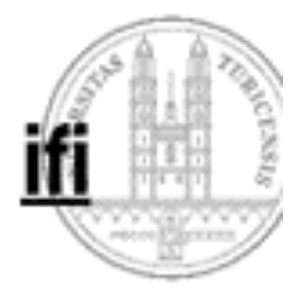

### **Linked List in Java (1)**

```
class LinkedList {
  class Node {
    Object info;
    Node next;
    Node(Object x) {info = x;}
  }
```

```
Node head, tail;
  LinkedList() {head = null; tail = null;}
  boolean isEmpty() {return head == null;}
  ...
}
```
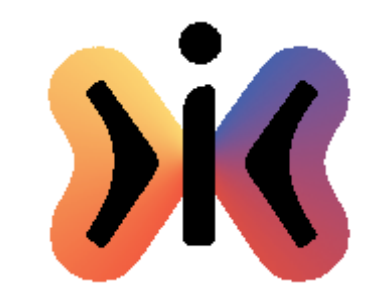

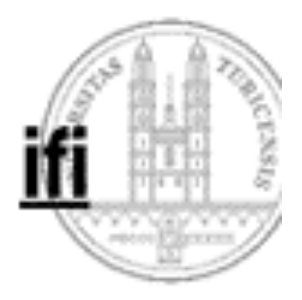

#### **Linked List in Java (2)**

```
void insertFirst(Object x) {
  Node p = new Node(x);
  if (isEmpty()) tail = p;
  else p.next = head;
  head = p;
}
```
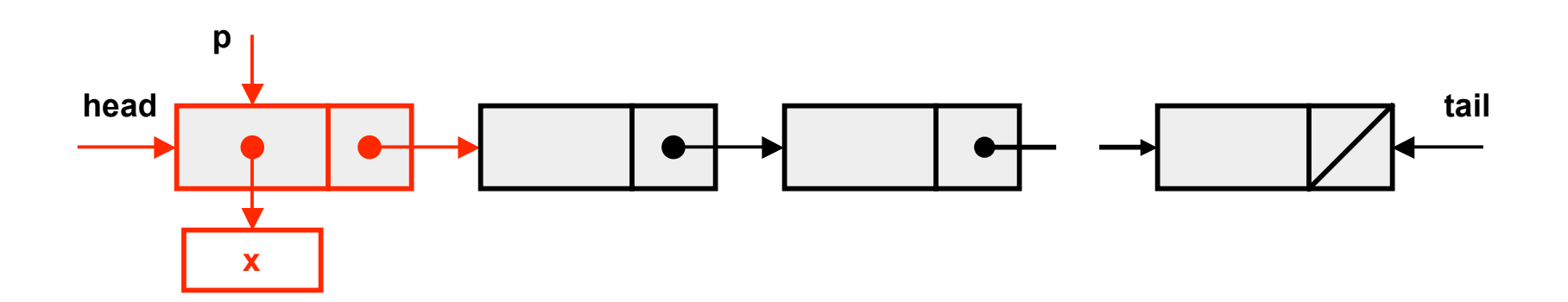

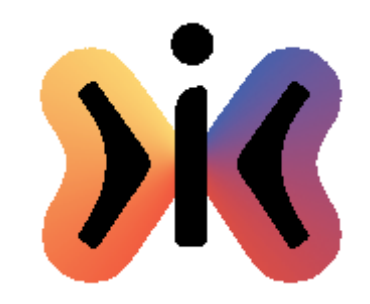

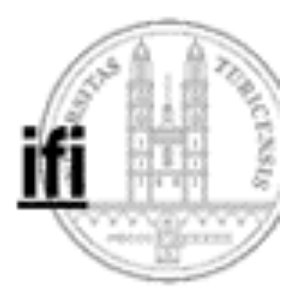

#### **Linked List in Java (2)**

**Object removeFirst() { if (isEmpty()) return null; Node p = head; head = p.next; if (isEmpty()) tail = null; return p.info; }**

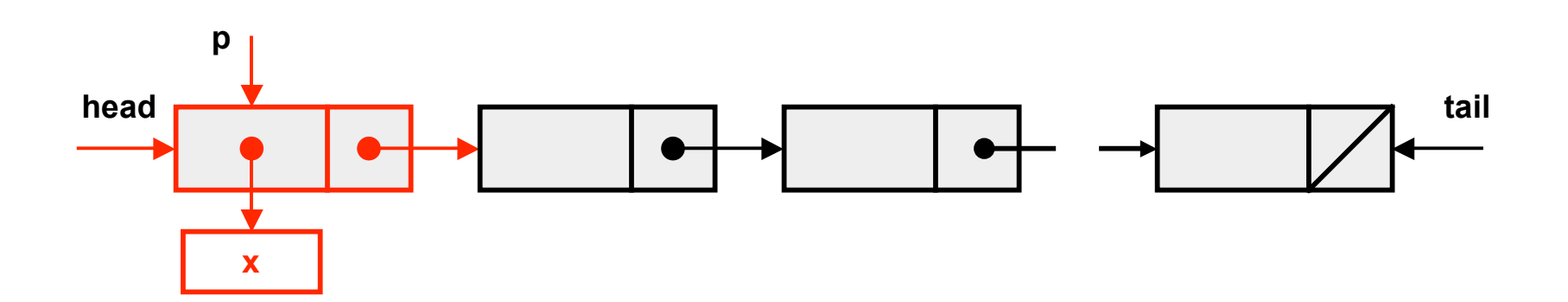

 **6**

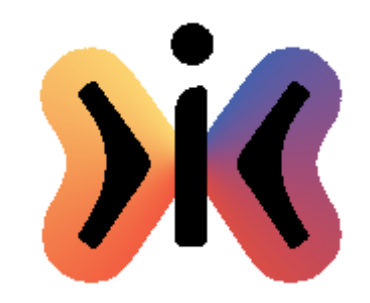

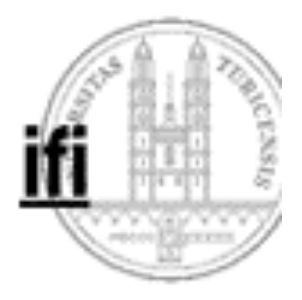

#### **Linked List in Java (3)**

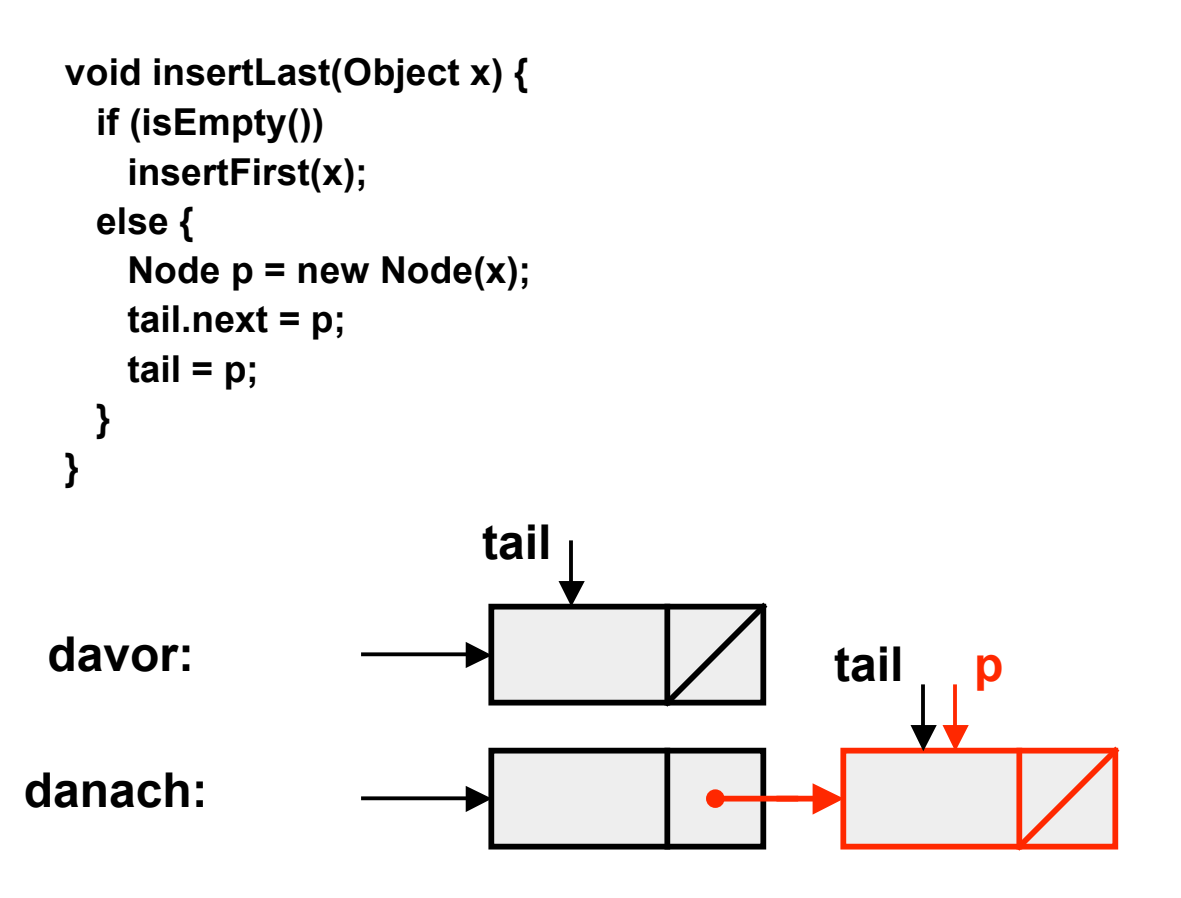

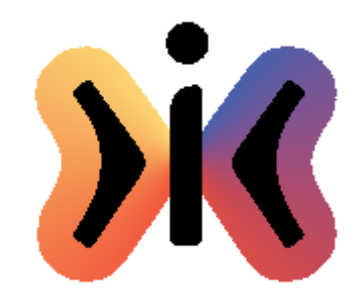

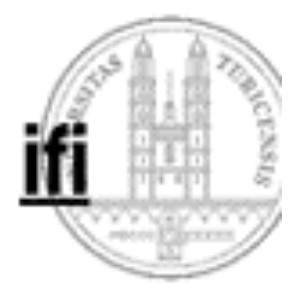

### **Linked List in Java (4)**

```
int size() {
   int count = 0;
   for (Node p = head; p != null; p = p.next)
     count++;
   return count;
}
boolean contains(Object x) {
   for (Node p = head; p != null; p = p.next)
     if (p.info.equals(x)) return true;
   return false;
}
```
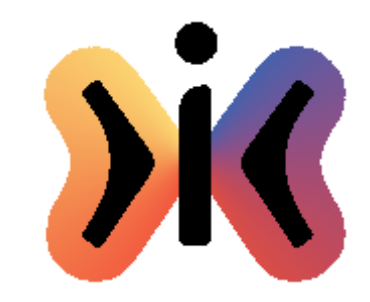

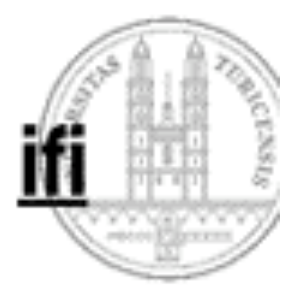

## **Adapter für String List**

```
class StringList {
  private LinkedList list;
  StringList() {list = new LinkedList();}
  boolean isEmpty() {return list.isEmpty();}
  void insertFirst(String x) {list.insertFirst(x);}
  String removeFirst() {return (String)list.removeFirst();}
  ...
```
**}**

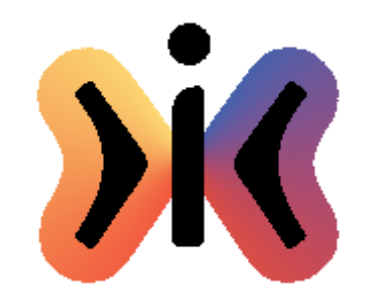

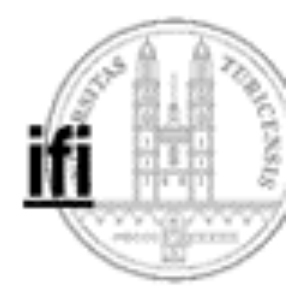

#### **Stack in Java**

```
class Stack extends LinkedList {
  Stack() {super();}
  void push(Object x) {insertFirst(x);}
  Object pop() {return removeFirst();}
  Object top() {
    if (isEmpty())
      return null;
    else
     return head.info;
  }
}
```
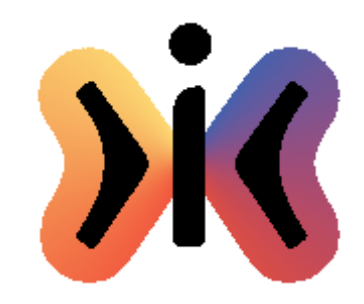

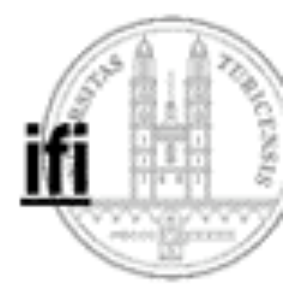

### **Ordered List in Java**

```
class OrderedList extends LinkedList {
  OrderedList() {super();}
  void insert(Comparable x) {
    if (isEmpty() || (x.compareTo((Comparable) head.info)<0))
      insertFirst(x);
    else {
      Node p = head;
      while((p.next != null) && (x.compareTo((Comparable) p.next.info)>=0))
       p = p.next;
      if (p.next == null)
       insertLast(x);
      else {
       Node q = new Node(x);
       q.next = p.next;
       p.next = q;
      }
    }
  }
}
```
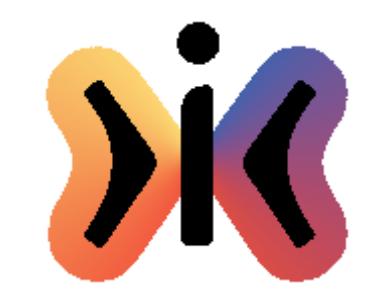

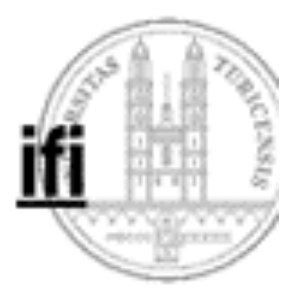

# **Assertions für Stacks**

**für jeden Stack s und jedes Objekt x muss gelten:**

**s = new Stack(); {s.size() = 0, s.isEmpty() = true} {s.size() = n} s.push(x); {s.size() = n+1, s.isEmpty() = false} s.push(x); {s.top() = x, s.pop() = x} {P} s.push(x); s.pop(); {P}**

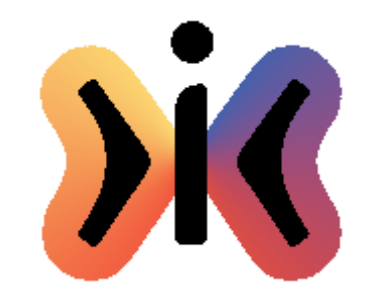

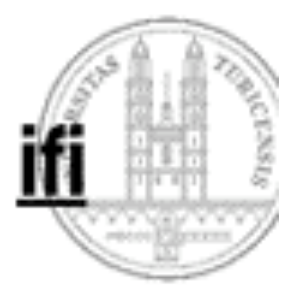

# **Assertions für Queues**

**für jede Queue q und jedes Objekt x muss gelten:**

**q = new Queue(); {q.size() = 0, q.isEmpty() = true} {q.size() = n} q.put(x); {q.size() = n+1, q.isEmpty() = false}**

**({Q, not q.isEmpty()} q.get(); q.put(x); {R}) impliziert ({Q, not q.isEmpty()} q.put(x); q.get(); {R}) und umgekehrt**